# **TEX Reference Card**

 $(for$  Plain T<sub>E</sub>X $)$ 

## **Greek Letters**

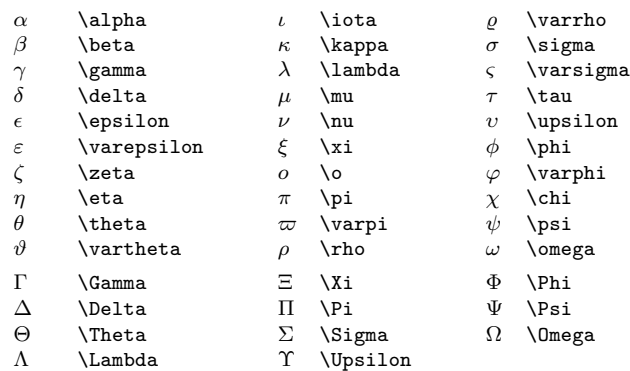

# **Symbols of Type Ord**

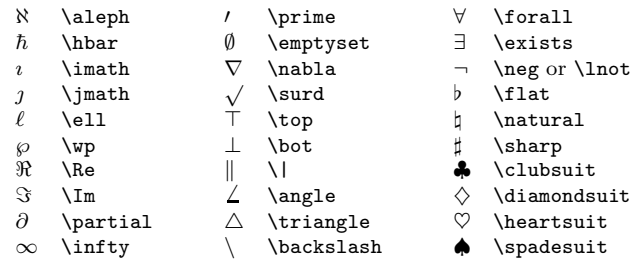

## **Large Operators**

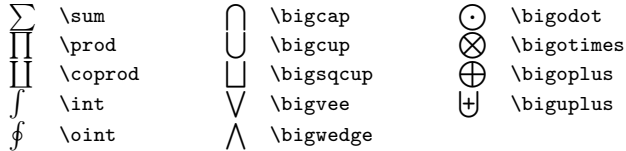

## **Binary Operations**

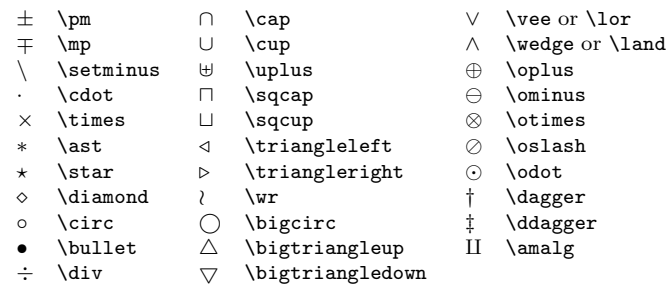

# **Page Layout**

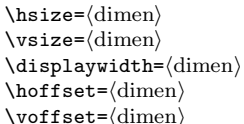

set width of page set height of page set width of math displays move page horizontally  $\langle$ dimen $\rangle$  move page vertically

## **Relations**

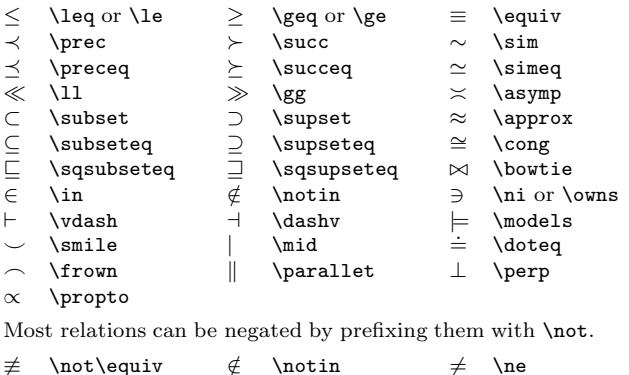

#### **Arrows**

 $\leftarrow$ 

←*-*

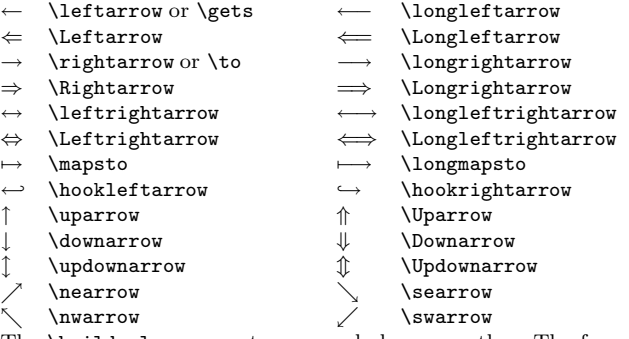

The \buildrel macro puts one symbol over another. The format is \buildrel $\text{superscript}\over(relation)$ .  $αβ$ 

−→ \buildrel\alpha\beta\over\longrightarrow

 $f(x) \stackrel{def}{=} x + 1$  f(x)\; {\buildrel\rm def\over=} \;x+1

## **Delimiters**

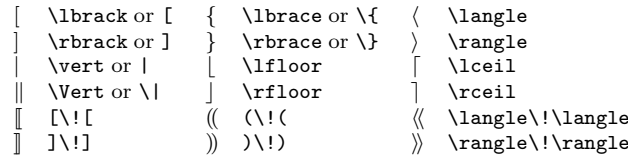

Left and right delimiters will be enlarged if they are prefixed with \left or \right. Each \left must have <sup>a</sup> matching \right, one of which may be an empty delimiter (\left. or \right.). To specify <sup>a</sup> particular size, use the following:

\bigl, \bigr \Bigl, \Bigr \biggl, \biggr You can also say **\bigm** for a large delimiter in the middle of a formula, or just \big for one that acts as an ordinary symbol.

## **Every Time Insertions**

\everypar insert whenever <sup>a</sup> paragraph begins \everymath insert whenever math in text begins \everydisplay insert whenever displayed math begins \everycr insert after every \cr

#### **Accents**

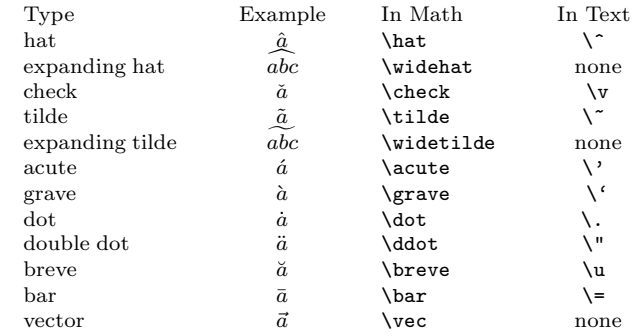

The  $\simeq$  (number) command shifts accents for proper positioning, the larger the  $\langle$ number $\rangle$ , the more right the shift.

## **Elementary Math Control Sequences**

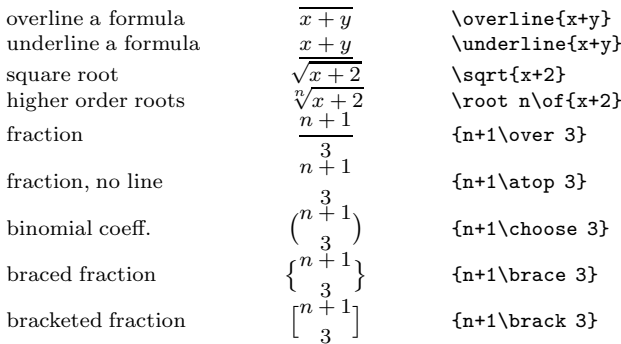

Commands which specify <sup>a</sup> style for typesetting formulas:

\displaystyle \textstyle \scriptstyle \scriptscriptstyle

## **Non-Italic Function Names**

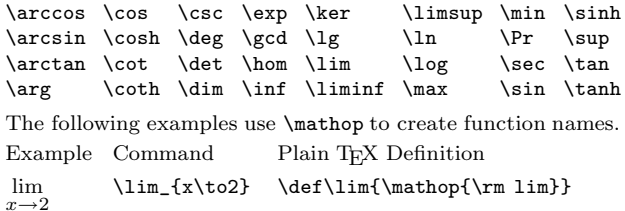

log<sub>2</sub> \log\_2 \def\log{\mathop{\rm log}\nolimits}

#### **Footnotes and Insertions**

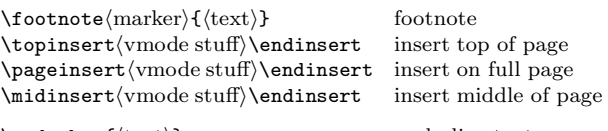

 $\{\text{text}\}$  underbar ${\text{text}}$ 

 <sup>c</sup> 1996 J.H. Silverman, Permissions on back. v1.2 Send comments and corrections to J.H. Silverman, Math. Dept., Brown Univ., Providence, RI 02912 USA. (jhs@gauss.math.brown.edu)

## **Useful Parameters and Conversions**

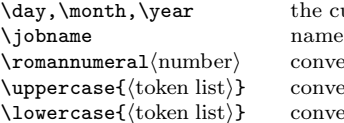

urrent day, month, year of current job ert to lower case roman nums. ert to upper case ert to lower case

# **Fills, Leaders and Ellipses**

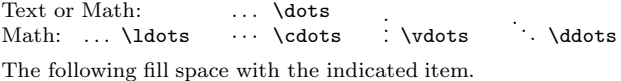

\hrulefill \rightarrowfill \leftarrowfill \dotfill

The general format for constructing leaders is  $\leq\delta$  rule $\hbar\psi$ glue $\iota$  repeat box or rule<br>beders (box or rule) in fill space with box or rule  $\langle$ leaders $\langle$ box or rule $\rangle$ \hfill

# **TEX Fonts and Magnification**

\rm Roman \bf **Bold** \tt Typewriter \sl *Slant* \it Italic \/ "italic correction"  $\langle$ magnification= $\langle$ number $\rangle$  scale document by *n*/1000  $\langle$ magstep $\langle$ number $\rangle$  scaling factor of  $1.2<sup>n</sup> \times 1000$  $\langle \texttt{magstephalf} \rangle$  scalling factor of  $\sqrt{1.2}$  $\forall$  font $\F{N}=\{font$  load a font, naming it  $\F{N}$  $\forall$ font $\FN=\langle$ fontname $\rangle$  at  $\langle$ dimen $\rangle$ load font scaled to dimension  $\forall$ font $\FN = \{fontname\}$  scaled  $\langle number \rangle$ load font scaled by *n/*<sup>1000</sup>

true (dimen) dimension with no scaling

## **Alignment Displays**

 $\setminus \mathsf{number}\colon \mathsf{s} \setminus \mathsf{s} \setminus \mathsf{sample} \in \mathsf{s} \setminus \mathsf{s} \setminus \math$  $\setminus$ settabs $\setminus$ + $\langle$ sample line $\rangle$  $\cr$  $\left\langle +\langle \text{text}_1 \rangle \hat{x} \langle \text{text}_2 \rangle \hat{x} \cdots \rangle \text{cr}$  tabbed text to be typeset \halign horizontal alignment  $\hbar$ align to $\dim$ horizontal alignment  $\operatorname{opensup}\left( \operatorname{dimen} \right)$  add space between lines  $\n\mathrm{symd}(v \mathrm{m} \)$  insert material after any  $\cr$  $\text{tabskip}=\text{glue} \quad \text{set glue at tab stops}$ \omit omit the template for <sup>a</sup> column \span span two columns  $\mu$ ultispan $\langle$ number $\rangle$  span several columns \hidewidth ignore the width of an entry \crcr insert \cr if one is not present

## **Boxes**

 $\hbar$ o $\tan \to \hbar$  hbox of given dimension  $\forall x \text{ to (dimen)} \qquad \text{vbox, bottom justified}$  $\forall$ rtop to $\langle$ dimen $\rangle$  vbox, top justified  $\vector\ to\dim\)$  vbox, center justified (math only) \rlap right overlap material \llap left overlap material

**Overfull Boxes**

\hfuzz allowable excess in hboxes \vfuzz allowable excess in vboxes \overfullrule width of overfull box marker. To eliminate entirely, set \overfullrule=0pt.

## **Indentation and Itemized Lists**

\indent indent \noindent do not indent  $\partial$  set indentation of paragraphs  $\displaystyle\Delta$ isplayindent= $\displaystyle\langle$ dimen $\rangle$  set indentation of math displays  $\left\langle \text{dimen} \right\rangle$  skip space on left  $\rightarrow$  skip space on right \narrower make paragraph narrower \item{(label)} singly indented itemized list  $\begin{align} \mathsf{label} \} \end{align}$  $\hbar$ angindent= $\dim$ hanging indentation for paragraph

 $\langle$ hangafter= $\langle$ number $\rangle$  start hanging indent after line *n*. If  $n < 0$ , indent first |n| lines.  $\partial$   $\partial$ 

**Headers, Footers, and Page Numbers**

\nopagenumbers turn off page numbering \pageno current page number. To get roman nums, set  $\text{pageno}$ = $\text{negative number}$ 

\folio current page number, roman num if *<* 0 \footline material to put at foot of page \headline material to put at top of page. To leave

space, set \voffset=2\baselineskip, make room with \advance\vsize by-\voffset.

## **Macro Definitions**

 $\def\csin{\text{replacement text}}$  define the macro \cs  $\det\csc\#1\cdots\#n\{\text{repl. text}\}\$  macro with parameters  $\let \csin \text{token}$  give  $\csin \text{token}$  give  $\csin \text{stream}$ Advanced Macro Definition Commands \long\def macro whose args may include \par \outer\def macro not allowed inside definitions \global\def or \gdef definition that transcends grouping \edef expand while defining macro \xdef or \global\edef global version of \edef  $\noindent \langle\text{token}\rangle$  do not expand token  $\exp\{toker(toker)\}$  expand item after token first \futurelet\cs\{tok<sub>1</sub>}\(tok<sub>2</sub>) equals \let\cs=\{tok<sub>2</sub>}\tok<sub>1</sub>}\(tok<sub>2</sub>) \csname...\endcsname create a control sequence name create a control sequence name  $\strut \text{string}\cos$  list characters in name,  $\c$  s  $\langle$ number $\langle$ number $\rangle$  list of characters in number  $\theta$ internal quantity list of tokens giving value of quantity

## **Conditionals**

The general format of <sup>a</sup> conditional is

 $\if\{\text{condition}\times \text{} \else\{ \text{false} \text{true} \}$  $\binom{\text{num}}{\text{relation}}\$  compare two integers  $\left\langle \frac{\text{dimension}}{\text{dimension}} \right\rangle$  compare two dimensions  $\iota$  test for an odd integer \ifmmode test for math mode  $\iint\{\text{token}_1\}\{\text{token}_2\}$  test if character codes agree  $\langle\text{it}(token_1)\langle\text{token}_2\rangle$  test if tokens agree  $\left\langle \text{number} \right\rangle$  test for end of file \iftrue, \iffalse always true, always false  $\frac{\text{number}}{\text{text}_0}\or\text{text}_1\or\cdots$ 

\loop *<sup>α</sup>* \if*...β* \repeat loop *αβα*···

 $\or \langle \text{text}_n \rangle \text{at}$  choose text by  $\langle \text{number} \rangle$ *loop*  $\alpha\beta\alpha\cdots\alpha$  until **\if** is false \newif\ifblob create <sup>a</sup> new conditional called \ifblob \blobtrue set the conditional \ifblob to be true \blobfalse set the conditional \ifblob to be false

# **Dimensions, Spacing, and Glue**

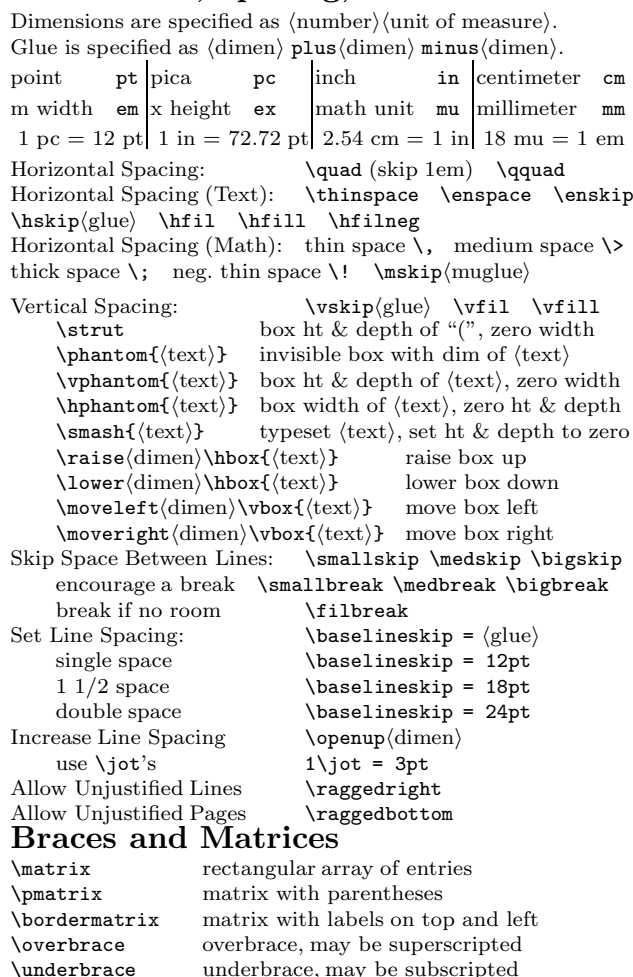

For small matrices in text, use the following constructions:

 $\begin{pmatrix} a & b \\ c & d \end{pmatrix}$ 

 $\left(\begin{smallmatrix} a & b \ c & d \end{smallmatrix}\right)$ 

 $\{a\}, b \text{choose } c\}, d$ 

 $\left( \{a\atop c\} \{b\atop d\} \right)$ 

## **Displayed Equations**

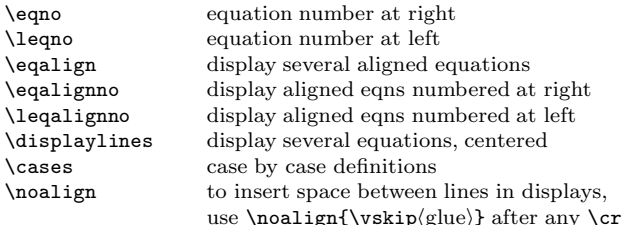

 $\operatorname{openup}(dimen)$  add space between all lines in a display

Copyright <sup>c</sup> 1996 J.H. Silverman, January 1996 v1.2 Math. Dept., Brown Univ., Providence, RI 02912 USA

TEX is <sup>a</sup> trademark of the American Mathematical Society Permission is granted to make and distribute copies of this card provided the copyright notice and this permission notice are preserved on all copies.